## BIOCARTA\_PS1\_PATHWAY

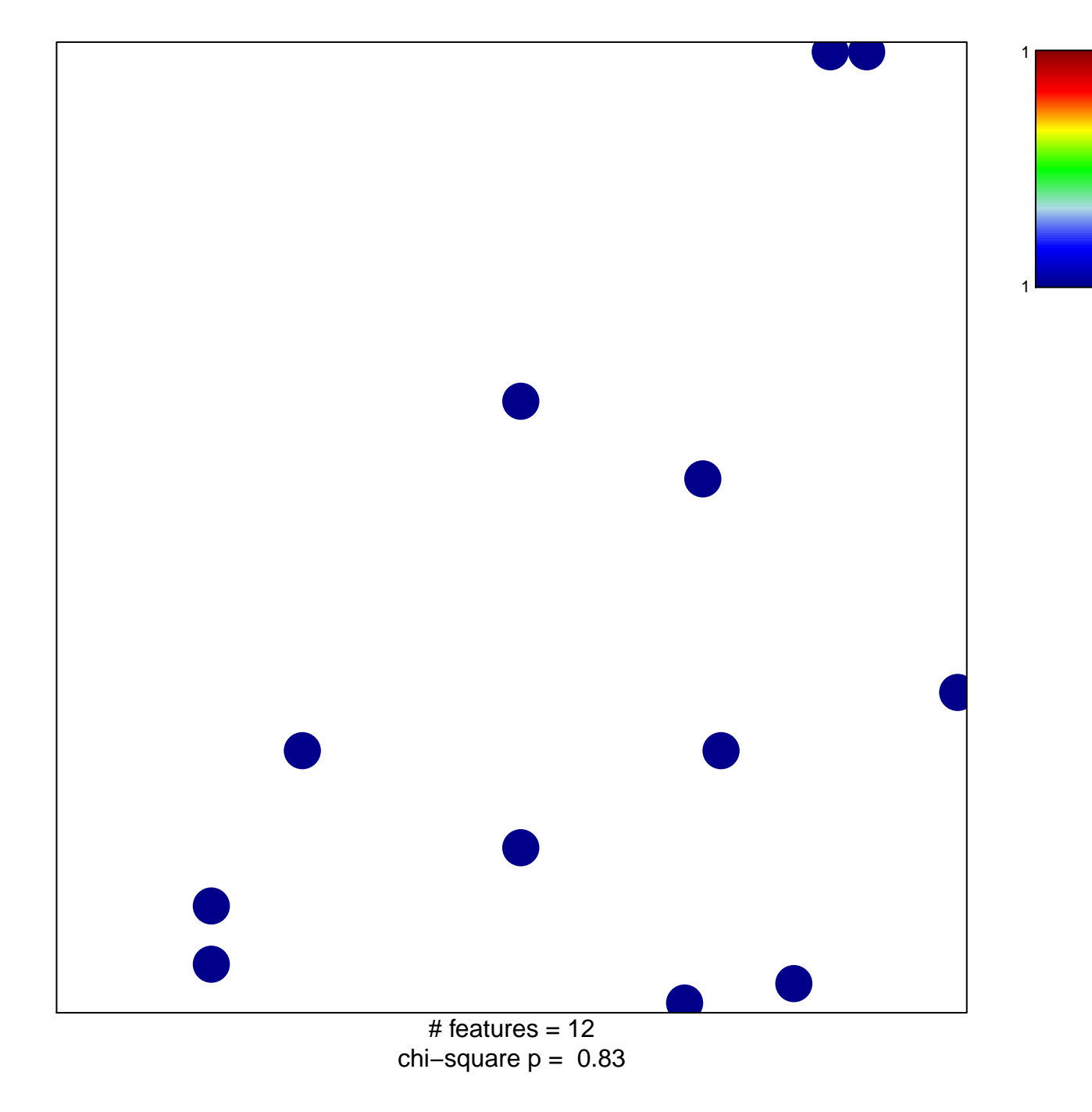

## **BIOCARTA\_PS1\_PATHWAY**

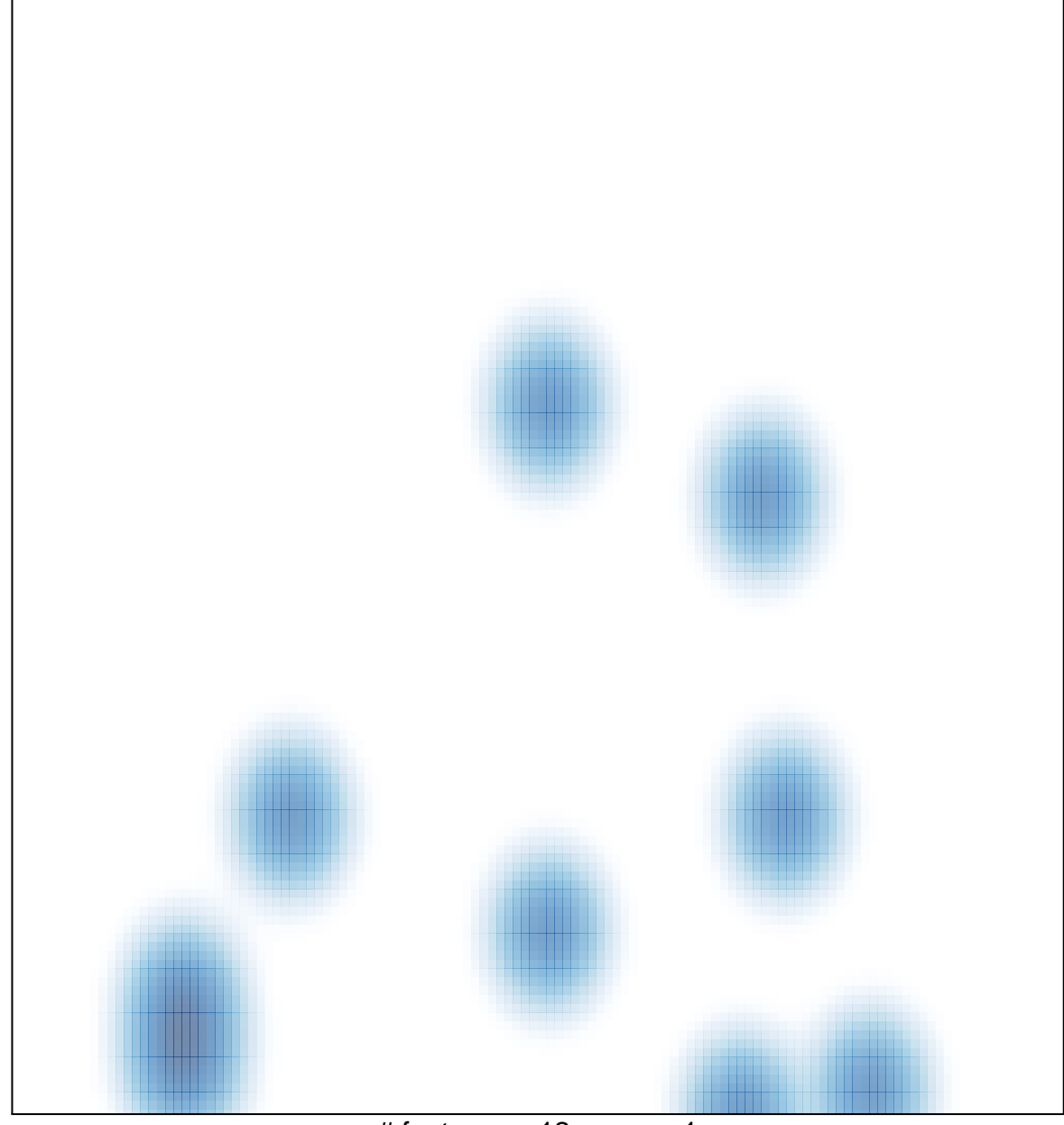

# features =  $12$ , max =  $1$